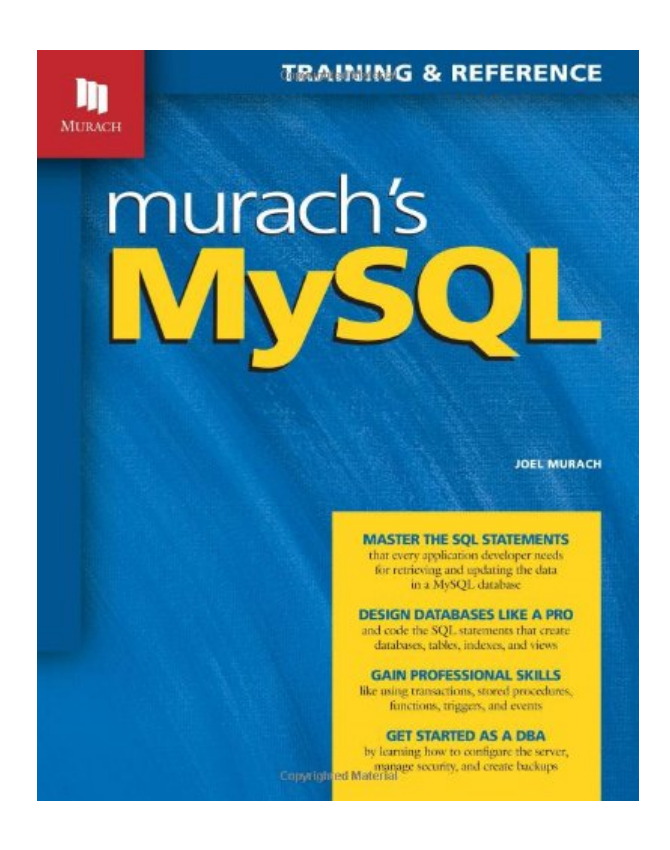

### **DOWNLOAD EBOOK : MURACH'S MYSQL BY JOEL MURACH PDF**

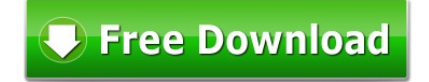

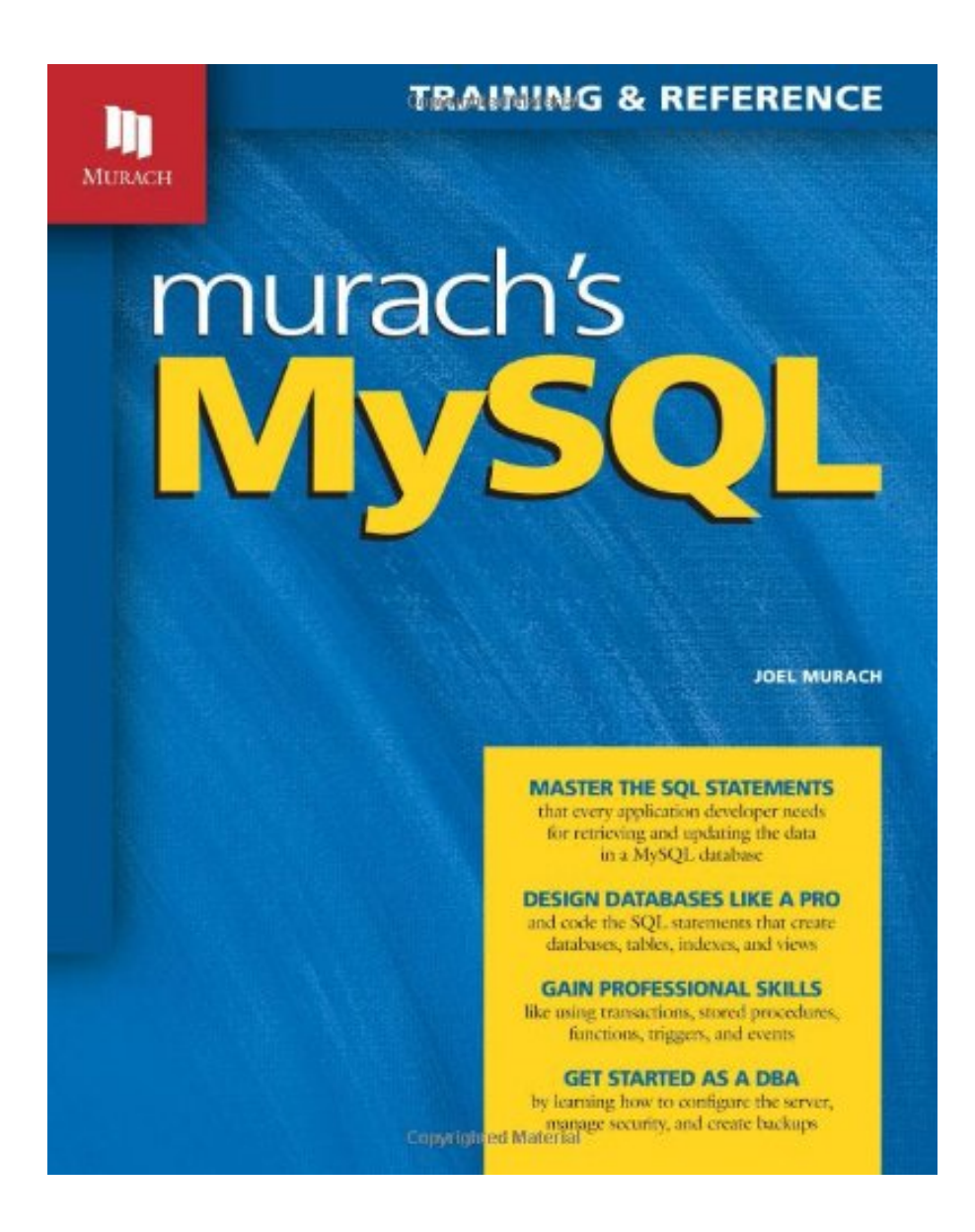

Click link bellow and free register to download ebook:  **MURACH'S MYSQL BY JOEL MURACH**

[DOWNLOAD FROM OUR ONLINE LIBRARY](http://bookpeace.com/site-ebook/1890774685)

Once again, checking out habit will consistently offer helpful benefits for you. You might not have to invest sometimes to check out guide Murach's MySQL By Joel Murach Just reserved a number of times in our extra or downtimes while having dish or in your workplace to read. This Murach's MySQL By Joel Murach will reveal you brand-new point that you can do now. It will certainly help you to boost the high quality of your life. Event it is merely a fun e-book **Murach's MySQL By Joel Murach**, you can be healthier and also more fun to enjoy reading.

#### [Download: MURACH'S MYSQL BY JOEL MURACH PDF](http://bookpeace.com/site-ebook/1890774685)

Do you assume that reading is an important task? Discover your factors why adding is necessary. Checking out an e-book **Murach's MySQL By Joel Murach** is one part of pleasurable activities that will make your life top quality much better. It is not concerning simply what kind of e-book Murach's MySQL By Joel Murach you read, it is not just concerning the amount of books you check out, it's about the habit. Reading practice will be a method to make book Murach's MySQL By Joel Murach as her or his good friend. It will despite if they invest cash and also spend even more e-books to complete reading, so does this book Murach's MySQL By Joel Murach

It is not secret when linking the creating abilities to reading. Reading *Murach's MySQL By Joel Murach* will make you obtain even more sources and also resources. It is a way that can improve just how you neglect and also comprehend the life. By reading this Murach's MySQL By Joel Murach, you can greater than exactly what you obtain from various other book Murach's MySQL By Joel Murach This is a popular publication that is released from famous publisher. Seen form the writer, it can be relied on that this book Murach's MySQL By Joel Murach will provide many motivations, concerning the life as well as encounter as well as everything inside.

You may not have to be doubt concerning this Murach's MySQL By Joel Murach It is easy way to obtain this publication Murach's MySQL By Joel Murach You could just check out the set with the link that we provide. Here, you can acquire the book Murach's MySQL By Joel Murach by on-line. By downloading and install Murach's MySQL By Joel Murach, you can locate the soft documents of this publication. This is the exact time for you to start reading. Also this is not published book Murach's MySQL By Joel Murach; it will precisely offer more perks. Why? You could not bring the printed publication Murach's MySQL By Joel Murach or stack guide in your home or the office.

Note: The current edition of this book is Murach's MySQL, 2nd Edition.

This practical, hands-on training and reference guide is perfect for developers who need to learn MySQL. Written by Joel Murach, the author of bestselling "Java Servlets and JSP" and "PHP and MySQL" books, this is exactly the database book that web developers should have on their desks.

As you would expect, this book shows how to code all of the essential SQL statements for creating and working with a MySQL database. But beyond that, this book also shows how to design a database, including how to use the graphical MySQL Workbench to create an EER model. It shows how to take advantage of the MySQL enhancements that aren't covered in older books, such as foreign keys, transactions, stored procedures, stored functions, triggers, and events. It even presents a whole section on database administrator (DBA) skills, including how to secure and back up databases. And like all Murach books, it uses the distinctive "paired pages" format, which breaks the material into manageable skills to speed up both learning and reference. A great help for MySQL users at any level.

- Sales Rank:  $\#260973$  in Books
- Brand: Mike Murach & Associates
- Published on: 2012-05-01
- Original language: English
- Number of items: 1
- Dimensions:  $10.25$ " h x  $8.00$ " w x  $1.50$ " l,  $3.10$  pounds
- Binding: Paperback
- $\cdot$  612 pages

#### Features

• This book shows how to code all of the essential SQL statements for creating and working with a MySQL database.

Most helpful customer reviews

22 of 22 people found the following review helpful.

Murach's MySql will take you to the next level in database management and design.

By Eric M. Notheisen

Murach's MySql takes you to the next level beyond its PHP and My Sql. In the PHP and MySql you get the most basic understanding of database design and operation, incorporating a database into a web application; it's a great introduction and very useful to the new web application developer. Murach's MySql prepares you for a deeper understanding of the database server as a tool. Let's step into the weeds a bit and look at what you get:

1.First of all you get a great introduction to relational databases. This intro explains the basics of all

relational databases and then introduces the MySql Workbench, the primary tool you will use to manage MySql. The MySql Workbench performs the same functions as the Sql Server Management Studio and Tools for the Oracle Developer (TOAD) for those relational database servers respectively.

2.The book then takes you into the standard data manipulation language constructs found in standard ANSI-SQL 4. You will learn the basic Select, Insert, Update and Delete commands with the concurrent joins and subquery issues. You will also get an introduction to functions within Sql queries.

3.Murach's MySql then has you designing databases with tables, indexes, vies and stored procedures, transactions and locking, and triggers and event management.

4.Finally the text leads you to understand database management and the work of the Database administrator.

What I like most about the textbook is the many exercises the learner gets to practice the wide range of database activities the average developer sees in the normal course of their work. I also like the two page detail/summary paradigm Murach uses in all their texts. The detail page gives sufficient information for the learner to understand a topic while the summary facing page summarizes the information for the professional's quick reference.

I have been using Murach's textbooks as an instructor in the college classroom and as a reference in my work as a software architect and developer since 2003 and have been continually impressed by the accomplishments of this publisher in bringing quality reference material to the software development community.

19 of 20 people found the following review helpful.

Very well organized, good for beginners, but flawed

By Ybull

I teach a university Information Science course on databases and have been searching for a book that my students will find more approachable and suitable. Many of them have no programming or database experience before the class and come from liberal arts, so the typical Computer Science textbooks on databases are too theoretical, and in some areas too advanced for some of them.

Since we mostly use MySQL for our database coursework, I think Murach's MySQL will fit the bill, but I will have to supplement it with other necessary material and point out the few misguided things in it.

It's very well organized and well paced for a beginner to progressively learn all the major features of MySQL and SQL queries. It is very good about demonstrating the Workbench interface and sometimes the CLI. It shows exactly what the reader should expect to see from each command. Although it can be read sequentially, because it's so well organized it can also be used by a SQL novice as a reference book. It is somewhat like a "recipe book" as well in that the table of contents lists out most of the features of MySQL as things you might need to do, with at least one example in each section.

I have not read the whole book yet, but the notable problems I've discovered so far are:

\* In Chapter 1 there are examples of both PHP and Java code that demonstrate connecting to and querying MySQL. Murach makes the grievous mistake in both of them to embed the MySQL ROOT account and password in the program code! This book is for beginners, so this kind of industry "worst practice" should never be given as a good example. The author doesn't even make any comment about why this should be replaced with a limited-access account in real usage. [UPDATE: I am glad to note that this was corrected in the 2nd Edition.]

\* Chapter 10 (How to design a database) is poor. Although the author buries a disclaimer in the text about ER modeling being complex and not presenting it in the book, he then shows his own 6-step process for designing a database. It isn't presented very well and then falls to pieces when it gets to normalization. The definitions and descriptions for some of the normal forms aren't quite correct. The examples are very poor in this section as well, such that I would not expect a beginner to be able to properly design or normalize after reading it alone.

As a practitioner having dealt with hundreds of databases designed mostly by people untrained in the art, I think this beginner-oriented book would be stronger if the author had completely removed any pretense at demonstrating design, instead recommending other resources suitable to beginners.

Another drawback in my opinion is that the three databases used throughout the text are much too similar and on the boring side. Most examples are based on an accounts payable system, some an "order management" system, and there's a sort of miscellaneous "examples" database with several unrelated tables in it for short examples. But even those miscellaneous tables are mostly things like invoices that are too similar to the others. More variety would hold readers interest and provide a broader set of scenarios for beginners to extrapolate from.

In summary, the book has a lot of great material for a SQL beginner using MySQL specifically. It is very well organized, readable, and fairly thorough. But the drawbacks give the impression (confirmed by Joel Murach's bio in Amazon) that the author is essentially a textbook writer without notable experience using databases in real-world scenarios.

10 of 10 people found the following review helpful. Great Introductory Text, Less so for Seasoned SQL Developers Switching to MySQL By John Z Joel Murach's latest offering from Murach Press is murach's MySQL.

The book is broken down into five sections, with Section 4 repeated twice in the TOC. The first two chapters offer an introduction to the database software and the MySQL Workbench. The next seven chapters go over all the essential SQL skills. For the most part, these skills are database system neutral. The author does includes information on the MySQL-specific details and functionality, but standard SQL dominates. The next three chapters are about database design, where each chapter includes a section on using MySQL Workbench. Apart from the MySQL Workbench content in each chapter, the material is for the most part database neutral. The next four chapters make up the first Section 4, which focuses on stored procedures. Lastly, the final 3 chapters cover database administration, security, as well as backup and restore.

Enough for the quick overview of the book. Now its time to look a little more deeply into the book for ordinary developers. Unlike most SQL-related titles, this one covers query syntax first and worries about database creation later. That is a nice departure from the standard SQL related book flow, as creation causes its own set of issues for the less informed folks just getting started with SQL. It's much easier to understand querying from a database then creating it.

The book content reads pretty easily and is structured quite well. Each concept is presented with a full explanation on the left side of the page where the syntax and a short description comes on the right. Given the space limitations of this that means each of the concepts are fairly brief, but that works well for the audience. The structure is typical of Murach books and is called paired-pages.

Jumping past the query syntax section is the database design section. You learn about normalization, data structures, indexing, and finally the CREATE DATABASE syntax, long after learning how to SELECT from those databases. There is the periodic MySQL-specific info thrown in but most of the section is database neutral, assuming at least a SQL-based database.

The last two sections again go into stored procedures and database administration. For the stored procedures section, the chapters describe what exactly they are used for and how to create them. Also present in that section is information on transactions and locking. The content in this chapter is decent but seems out of place from purely a section naming section. Sure, the information is useful and explains important concepts, but understanding transactions and concurrency is not specific to stored procedures. Another type of stored program covered in Section 4 is triggers. At least here, they are stored procedures in their own sense. The database administration section (#5) covers logging, security, and lastly backup. Nothing spectacular here but good overall coverage of the material and all around the newest features of latest release of MySQL.

Overall, I liked the book. For someone familiar with SQL and databases but less so with MySQL, I found much of the content too simple for me. But, if you're on the newer side for using SQL and if you need to design databases and develop the appropriate SQL to access such content for, typically, webapps, the book does a great job at providing the necessary coverage for the parts of MySQL that you need to use. By the time you're done with the book, you'll have a well-designed system to connect up to the cloud.

See all 57 customer reviews...

You can finely add the soft file **Murach's MySQL By Joel Murach** to the device or every computer hardware in your office or residence. It will certainly assist you to always proceed reading Murach's MySQL By Joel Murach each time you have downtime. This is why, reading this Murach's MySQL By Joel Murach doesn't give you issues. It will certainly offer you crucial sources for you who wish to start creating, blogging about the similar publication Murach's MySQL By Joel Murach are various book area.

Once again, checking out habit will consistently offer helpful benefits for you. You might not have to invest sometimes to check out guide Murach's MySQL By Joel Murach Just reserved a number of times in our extra or downtimes while having dish or in your workplace to read. This Murach's MySQL By Joel Murach will reveal you brand-new point that you can do now. It will certainly help you to boost the high quality of your life. Event it is merely a fun e-book **Murach's MySQL By Joel Murach**, you can be healthier and also more fun to enjoy reading.